# Cartilha de Segurança para Internet Fascículo **Códigos Maliciosos**

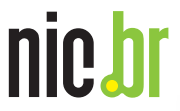

cgibr

https://cartilha.cert.br/

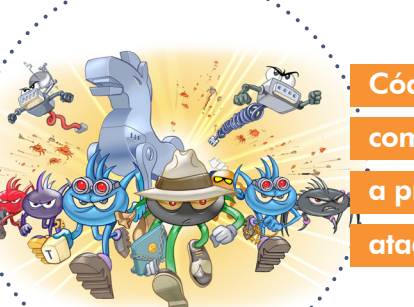

Códigos maliciosos são usados como intermediários e possibilitam a prática de golpes, a realização de ataques e o envio de *spam* 

édigos maliciosos, também conhe-<br>
cidos como progas e *malware*, são<br>
programas desenvolvidos para executar cidos como pragas e *malware*, são ações danosas e atividades maliciosas em equipamentos, como computadores, *modems*, *switches*, roteadores e dispositivos móveis (*tablets*, celulares, *smartphones*, etc).

Um atacante pode instalar um código malicioso após invadir um equipamento ou explorando alguma vulnerabilidade existente nos programas nele instalados.

Seus equipamentos também podem ser infectados caso você:

acesse páginas *Web* maliciosas, usando navegadores vulneráveis

- acesse mídias removíveis infectadas, como *pen-drives*
- execute arquivos infectados, obtidos em anexos de mensagens eletrônicas, via mídias removíveis, em páginas *Web*, redes sociais ou diretamente de outros equipamentos.

Após infectar o seu equipamento, o código malicioso pode executar ações como se fosse você, como acessar informações, apagar arquivos, criptografar dados, conectar-se à Internet, enviar mensagens e ainda instalar outros códigos maliciosos.

A melhor prevenção contra os códigos maliciosos é impedir que a infecção ocorra pois nem sempre é possível reverter as ações danosas já feitas ou recuperar totalmente seus dados.

> Códigos maliciosos: Proteja-se desta turma

# Tipos *principais*

#### Vírus

programa ou parte de um programa de computador, normalmente malicioso, que se propaga inserindo cópias de si mesmo e se tornando parte de outros programas e arquivos

#### Cavalo de troia (*trojan*)

programa que, além de executar as funções para as quais foi aparentemente projetado, também executa outras funções, normalmente maliciosas, e sem o conhecimento do usuário

#### *Ransomware*

programa que torna inacessíveis os dados armazenados em um equipamento, geralmente usando criptografia, e que exige pagamento de resgate para restabelecer o acesso ao usuário

#### *Backdoor*

programa que permite o retorno de um invasor a um equipamento comprometido, por meio da inclusão de serviços criados ou modificados para este fim

*RAT* (*Remote Access Trojan*), ou *trojan* de acesso remoto, é um programa que combina as características de *trojan* e de *backdoor*, já que permite ao atacante acessar o equipamento remotamente e executar ações como se fosse o usuário

% A

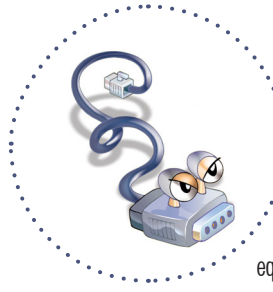

## *Worm*

programa capaz de se propagar automaticamente pelas redes, explorando vulnerabilidades nos programas instalados e enviando cópias de si mesmo de equipamento para equipamento

#### *Bot*

programa similar ao *worm* e que possui mecanismos de comunicação com o invasor que permitem que ele seja remotamente controlado

**Zumbi** é como também é chamado um equipamento infectado por um *bot*, pois pode ser controlado remotamente, sem o conhecimento do seu dono

*Botnet* é uma rede formada por centenas ou milhares de equipamentos zumbis e que permite potencializar as ações danosas executadas pelos *bots*

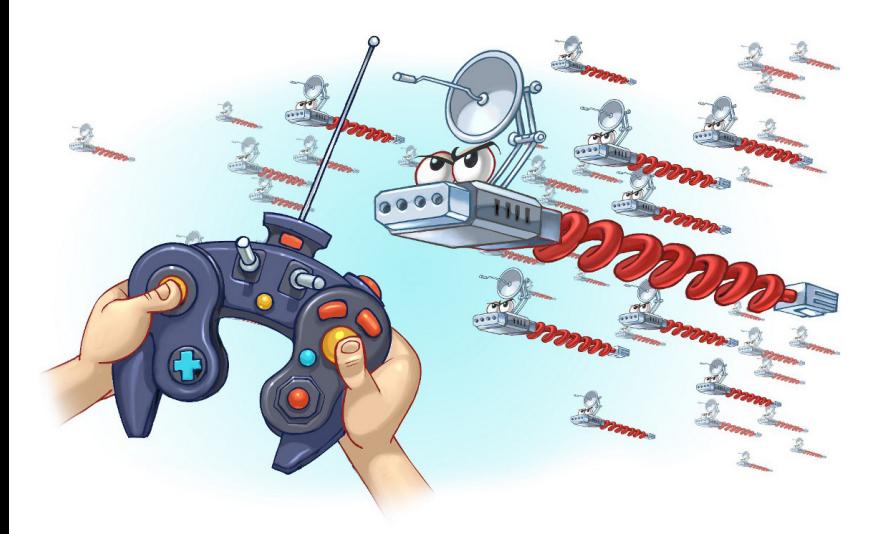

#### *Spyware*

programa projetado para monitorar as atividades de um sistema e enviar as informações coletadas para terceiros

> *Keylogger* é um tipo de *spyware* ca-.<br>:paz de capturar e armazenar as teclas digitadas pelo usuário no teclado do equipamento

*Screenlogger* é um tipo de *spyware*, similar ao *keylogger*, usado por atacantes para capturar as teclas digitadas pelos usuários em teclados virtuais, disponíveis principalmente em *sites* de *Internet Banking*

*Adware* é um tipo de *spyware* projetado especificamente para apresentar propagandas

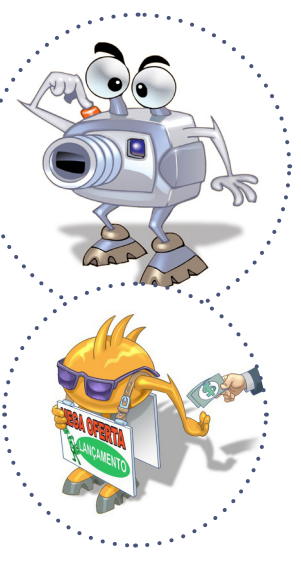

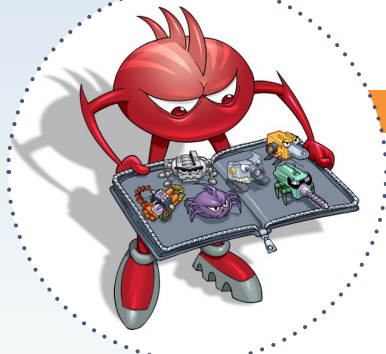

## *Rootkit*

conjunto de programas e técnicas que permite esconder e assegurar a presença de um invasor ou de outro código malicioso em um equipamento comprometido

# Cuidados *a serem tomados*

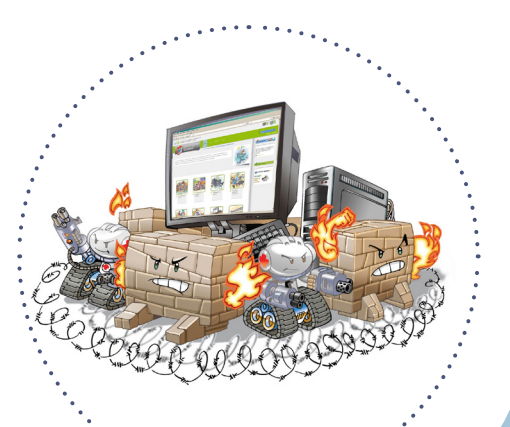

## Mantenha seus equipamentos atualizados:

- use apenas programas originais
- tenha sempre as versões mais recentes dos programas instalados
- instale todas as atualizações disponíveis, principalmente as de segurança
- crie um disco de recuperação e tenha-o por perto no caso de emergências

# Instale um antivírus (*antimalware*):

- mantenha o antivírus atualizado, incluindo o arquivo de assinaturas  $\bigcirc$  atualize o arquivo de assinaturas pela rede, de preferência diariamente
- configure o antivírus para verificar automaticamente toda e qualquer extensão de arquivo, arquivos anexados aos *e-mails*, obtidos pela Internet e os discos rígidos e as unidades removíveis
- verifique sempre os arquivos recebidos, antes de abri-los ou executá-los
- evite executar simultaneamente diferentes antivírus  $\bigcirc$  eles podem entrar em conflito, afetar o desempenho do equipamento e interferir na capacidade de detecção um do outro
- crie um disco de emergência de seu antivírus use-o se desconfiar que o antivírus instalado está desabilitado/ comprometido ou que o comportamento do equipamento está estranho

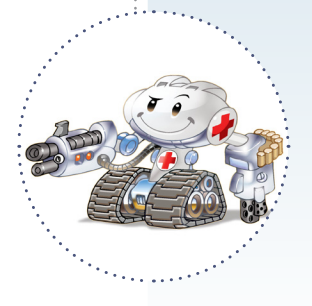

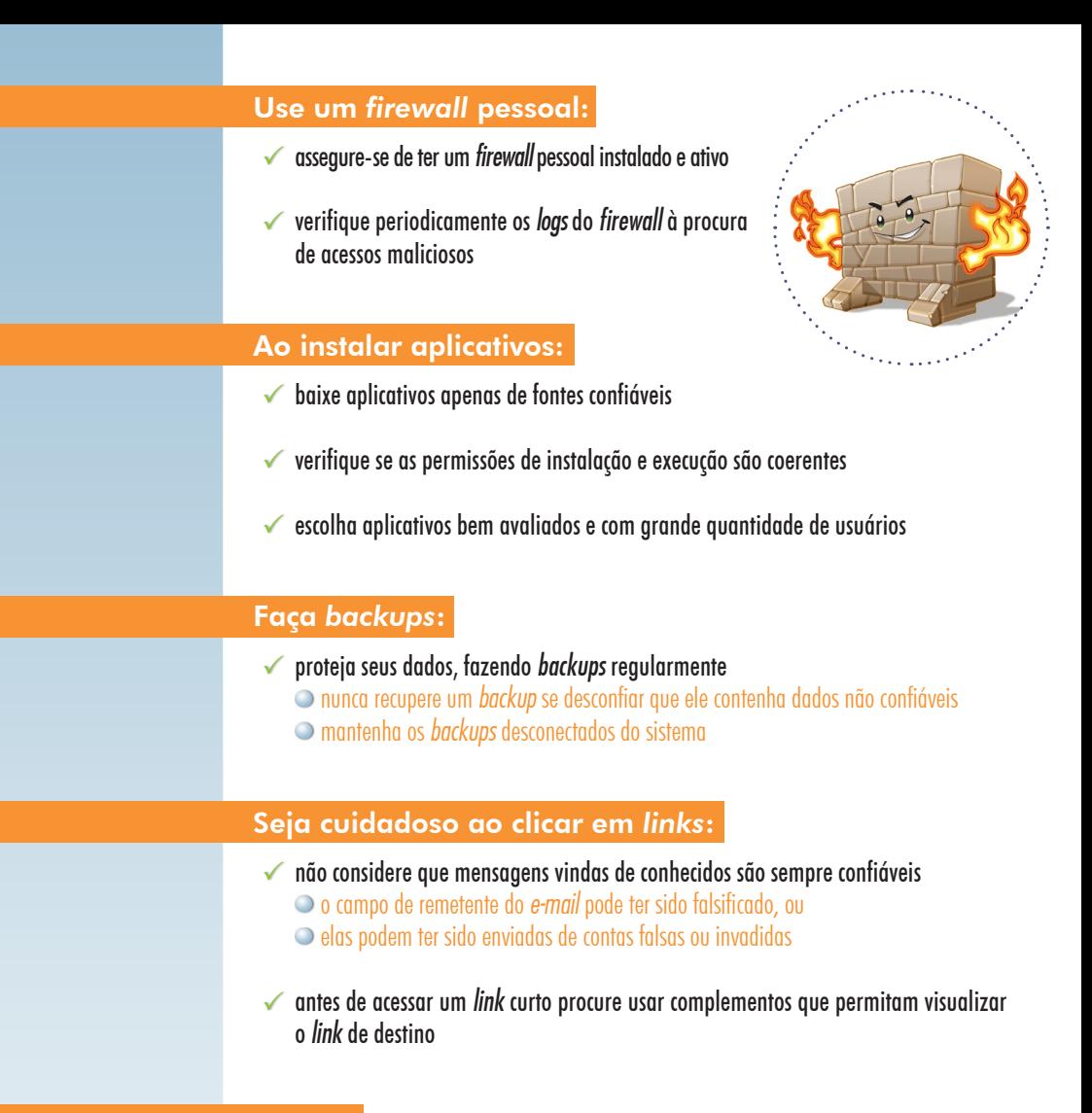

#### Outros:

- use a conta de administrador apenas quando necessário
- cuidado com extensões ocultas  $\circ$  alguns sistemas possuem como configuração padrão ocultar a extensão de tipos de arquivos conhecidos

desabilite a auto-execução de mídias removíveis e de arquivos anexados

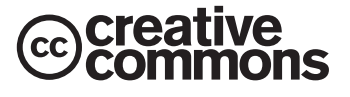

https://cartilha.cert.br/cc/

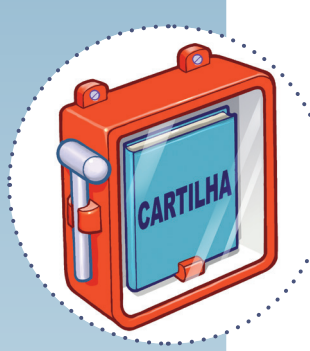

Consulte a **Cartilha de Segurança** para a Internet para mais detalhes sobre códigos maliciosos:

https://cartilha.cert.br/malware/

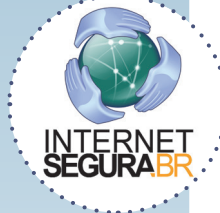

Precisa conversar sobre o uso seguro da Internet com **crianças e adolescentes**? O **Portal Internet Segura** apresenta uma série de iniciativas e de recomendações sobre esse assunto, confira! http://internetsegura.br/

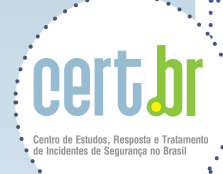

O CERT.br é o Centro de Estudos, Resposta e Tratamento de Incidentes de Segurança no Brasil. Desde 1997, o grupo é responsável por tratar incidentes de segurança envolvendo redes conectadas à Internet no Brasil. O Centro também desenvolve atividades de análise de tendências, treinamento e conscientização, com o objetivo de aumentar os níveis de segurança e de capacidade de tratamento de incidentes no Brasil. Mais informações em https://www.cert.br/

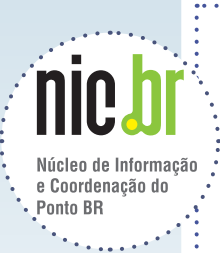

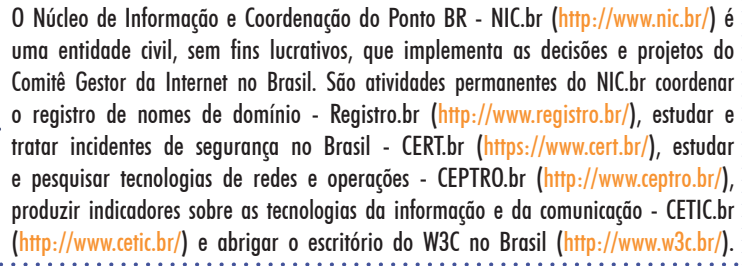

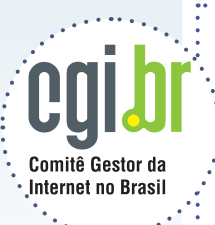

O Comitê Gestor da Internet no Brasil coordena e integra todas as iniciativas de serviços Internet no país, promovendo a qualidade técnica, a inovação e a disseminação dos serviços ofertados. Com base nos princípios de multilateralidade, transparência e democracia, o CGI.br representa um modelo de governança multissetorial da Internet com efetiva participação de todos os setores da sociedade nas suas decisões. Uma de suas formulações são os 10 Princípios para a Governança e Uso da Internet (http://www.cgi.br/principios). Mais informações em http://www.cgi.br/.